# Luccarelli Information Technology

From sensor to strategies

Luc.SiMeC

**DOCUMENTS** 

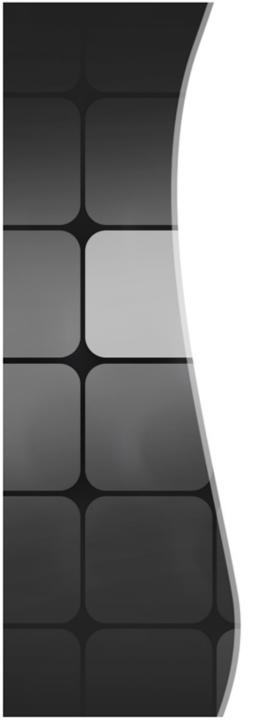

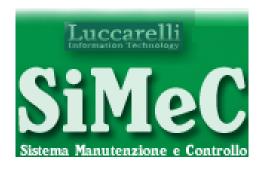

# Documents Data Flow

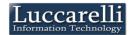

1 – The authorized users can insert new documents (OPL, CheckList, Safety,...) or they can revision those already present in the system

2 - The leaders check and validate the document. If it's not validated, the document return at the creator for revision

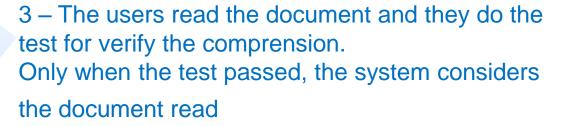

4 – After a predefined time, the document is sent to creator for revision

5 – After a predefined time, the document is reposted to user for the re-reading (continuous refresh)

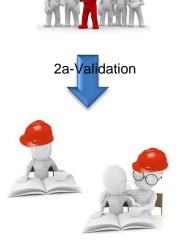

Validation

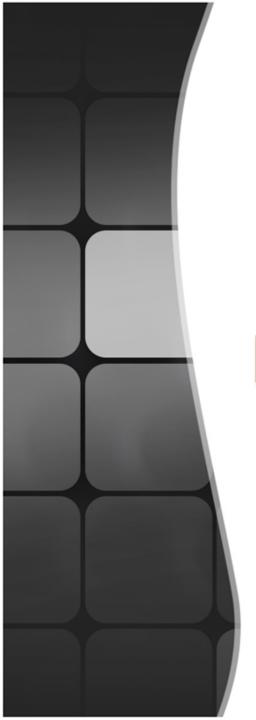

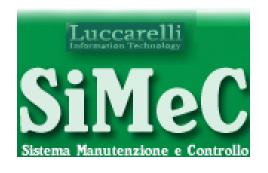

#### Documents

### Insert new Document

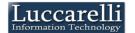

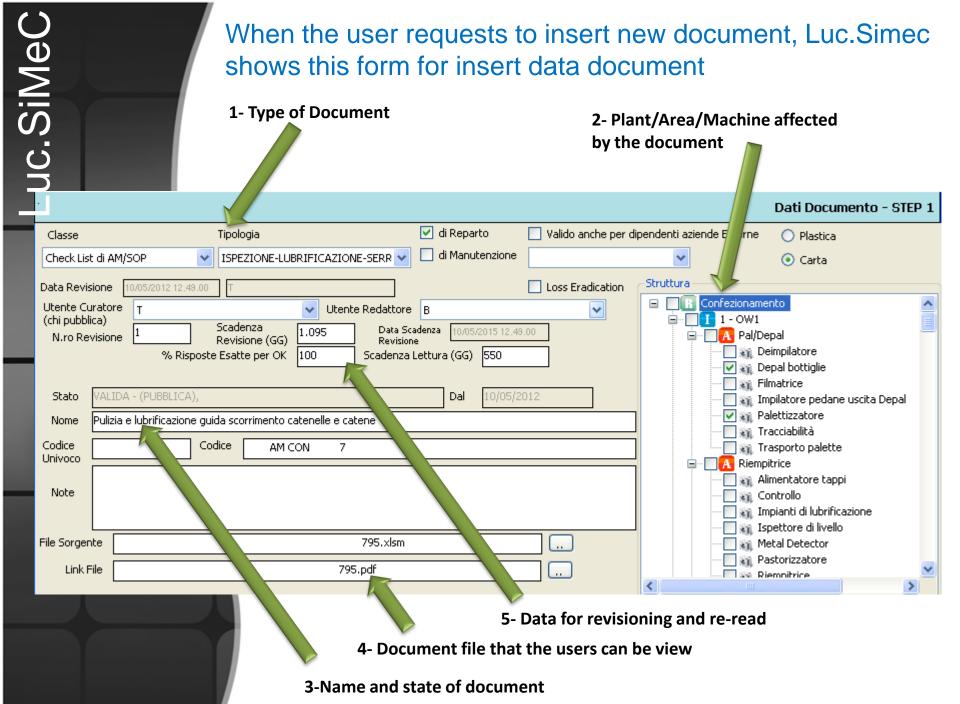

#### In this step, the user insert the test for the document

1- Safety Question

#### Strutturazione TEST - STEP 2

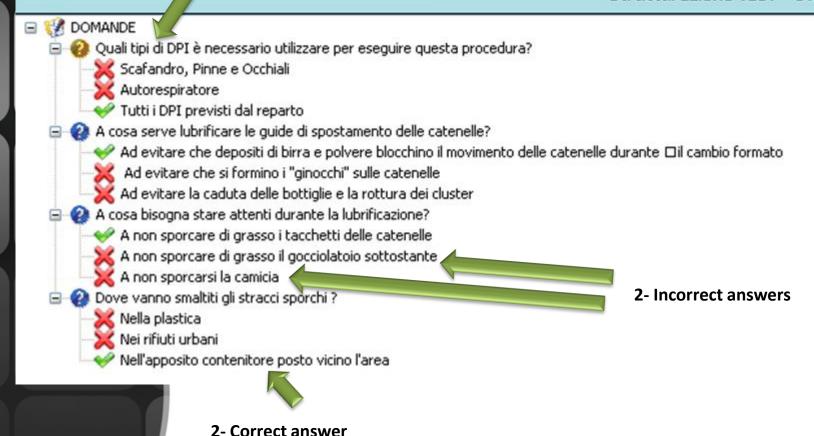

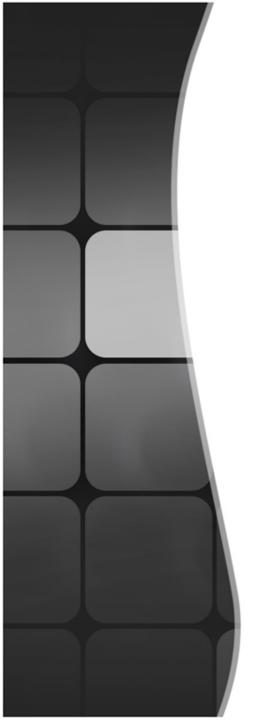

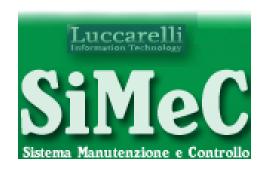

#### Documents

## Validation

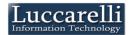

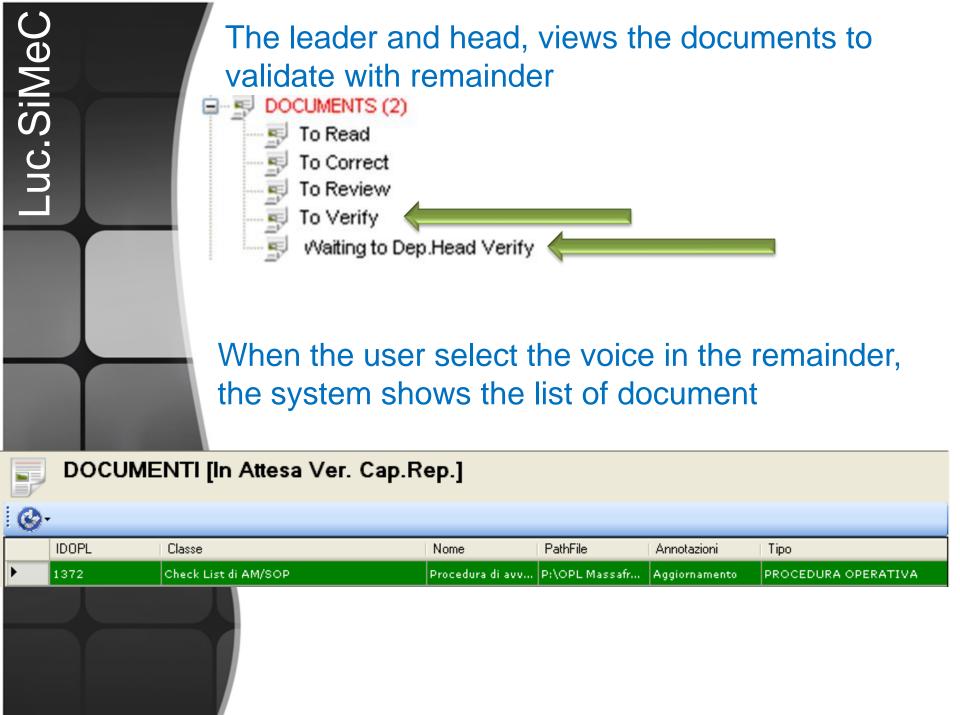

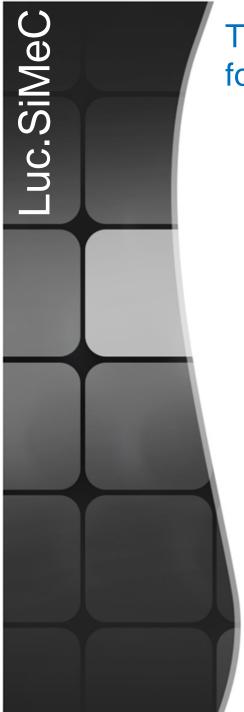

The leader and head validate document with this form

Is possible to require a additional verify at the

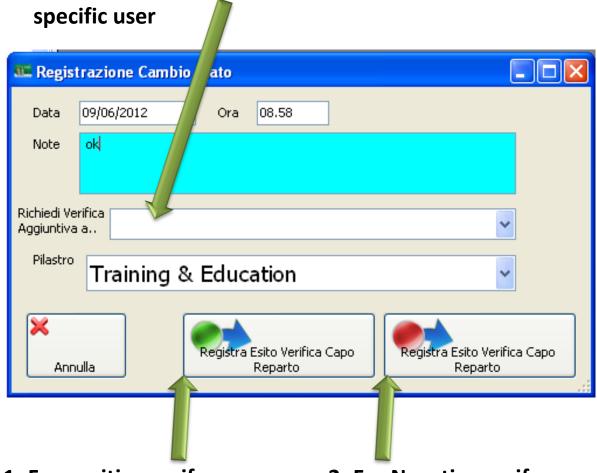

1- For positive verify.
The document becomes
PUBLIC

2- For Negative verify.
The document returns
the creator

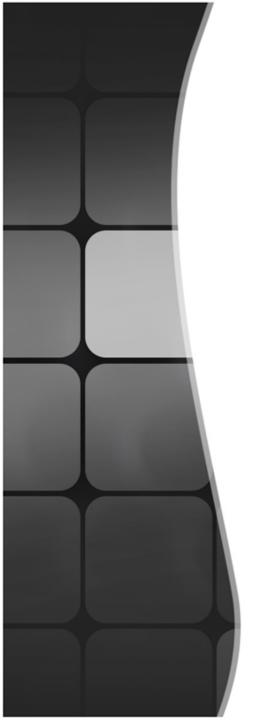

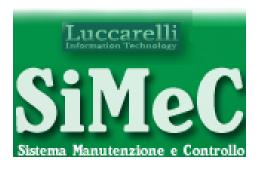

#### Document

### Document Read

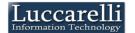

With remainder the user view that there are documents that must be read

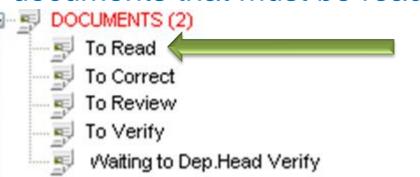

In this case there not are documents to read

If there are documents that must be read, the system shows theirs list

#### DOCUMENTI [Da Leggere]

Consulta

| II. |   | IDOPL | Classe                   | Tipo                               | Codice                     | Nome          | ^ |
|-----|---|-------|--------------------------|------------------------------------|----------------------------|---------------|---|
| Ш   |   | 1536  | OPL                      | CONOSCENZA BASE                    | 730                        | CALIBRO F     |   |
| Ш   |   | 1535  | Disposizioni di Servizio | ORGANIZZATIVO                      | Pulizia di Turno Lavatrice | Pulizia di Tu |   |
| Ш   |   | 1522  | Check List di AM/SOP     | ISPEZIONE-LUBRIFICAZIONE-SERRAGGIO | 795                        | Pulizia e lut |   |
| Ш   |   | 1521  | Check List di AM/SOP     | PULIZIA ISPETTIVA                  |                            | Pulizia e Lu  |   |
|     |   | 1519  | OPL                      | CONOSCENZA BASE                    | 794                        | Spurghi Ger   |   |
| Ш   | - |       |                          |                                    |                            |               |   |
|     | ſ |       |                          |                                    |                            |               |   |

Documento

For to do the test

For to open the document

Effettua TEST Verifica Conoscenza

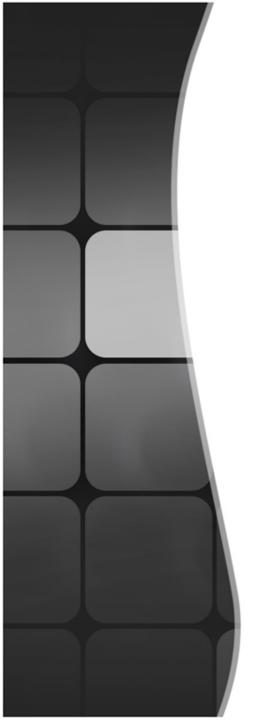

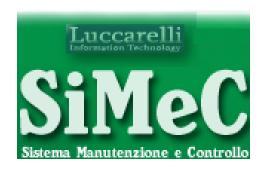

#### **DOCUMENTS**

## Analysis

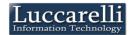

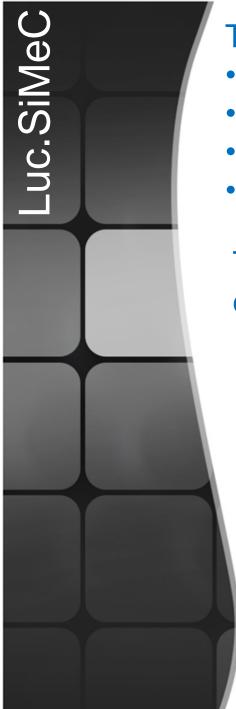

The system allows to know for one document:

- the approval history
- the users that know it
- the percentuage of test results
- . . . .

The system allows to know for each user the document that he knows

The system allows to know for each Plant/Area/Machine the users that know the documents

The system allows to know

WHO KNOW WHAT

## Luccarelli Information Technology

Via F.lli Bandiera,1

74012 – Crispiano (Taranto) – Italia

Tel: +39.099.616710 - Fax: +39.099.8115092

www.luccarelli.it – info@luccarelli.it

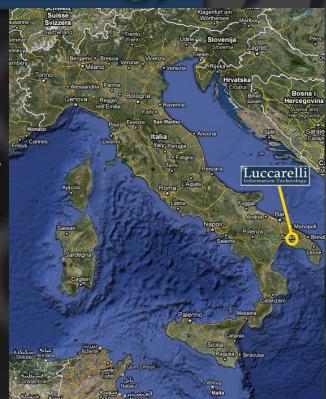